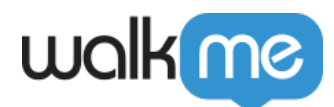

[メモタブ](https://support.walkme.com/ja/knowledge-base/%e3%83%a1%e3%83%a2%e3%82%bf%e3%83%96/)

メモでは、作成した個別 WalkMeアイテム する情報 追加できます。 メモ Editor チームメン  $\Box$  Walk-Thrus $\Box$ 

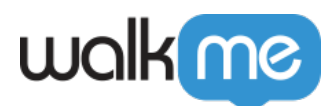

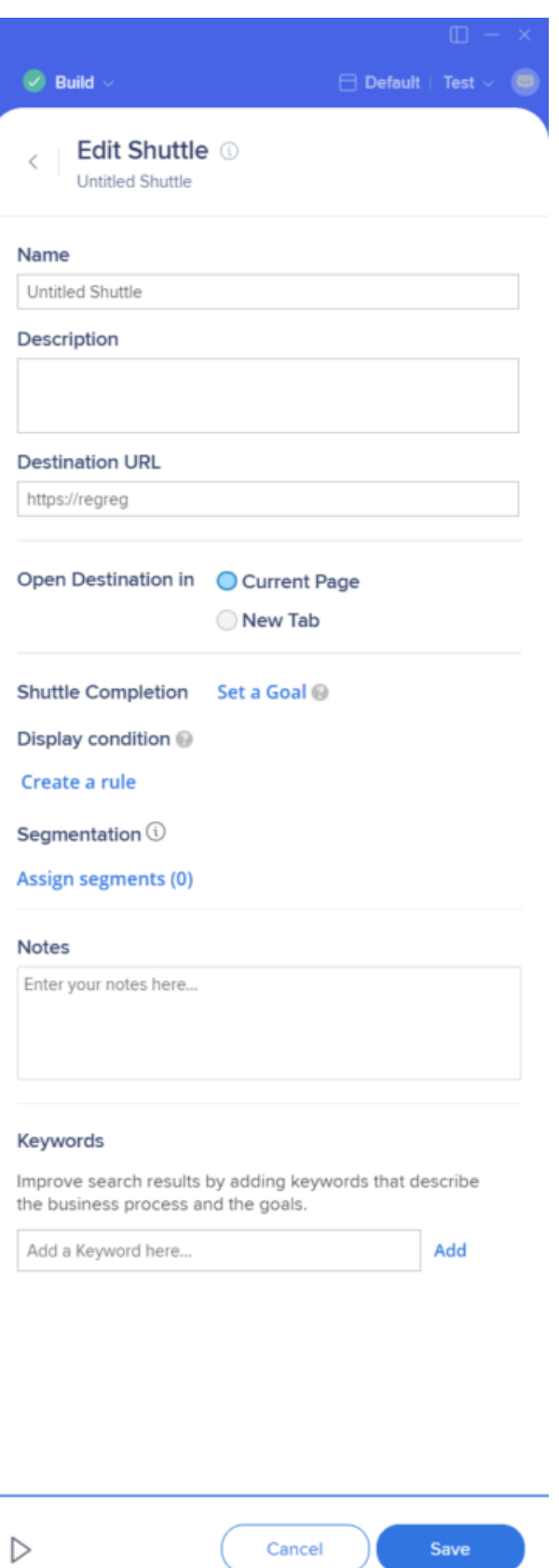

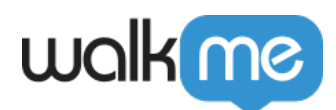

 $\square{\text{Editor}} \qquad \qquad \square{\text{ Walk-Thru}} \qquad \qquad \text{Launchers}}$ 

 $\rm PDF$ 

- <u>UI</u>  $\bullet$
- Walk-Thru
- $\bullet$  Walk-Thru

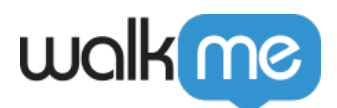

## Untitled Smart Walk-Thru 2 **Smart Walk-Thru Settings**

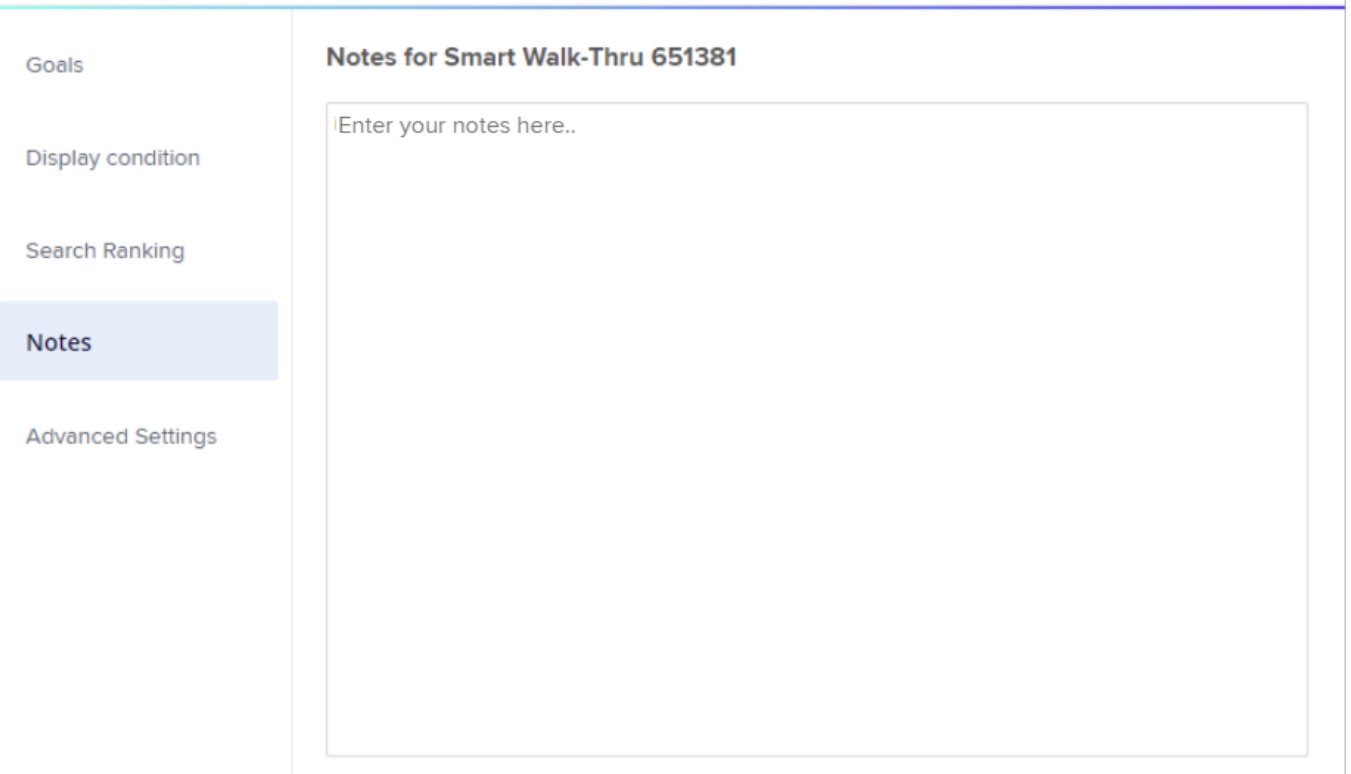

 $\times$ 

Editor Research Assembly Relation Relation Relation Relation

Launcher <u>2000 - Alexander 2000 - Alexander 2000</u>

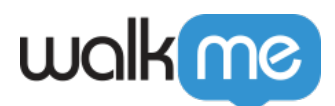

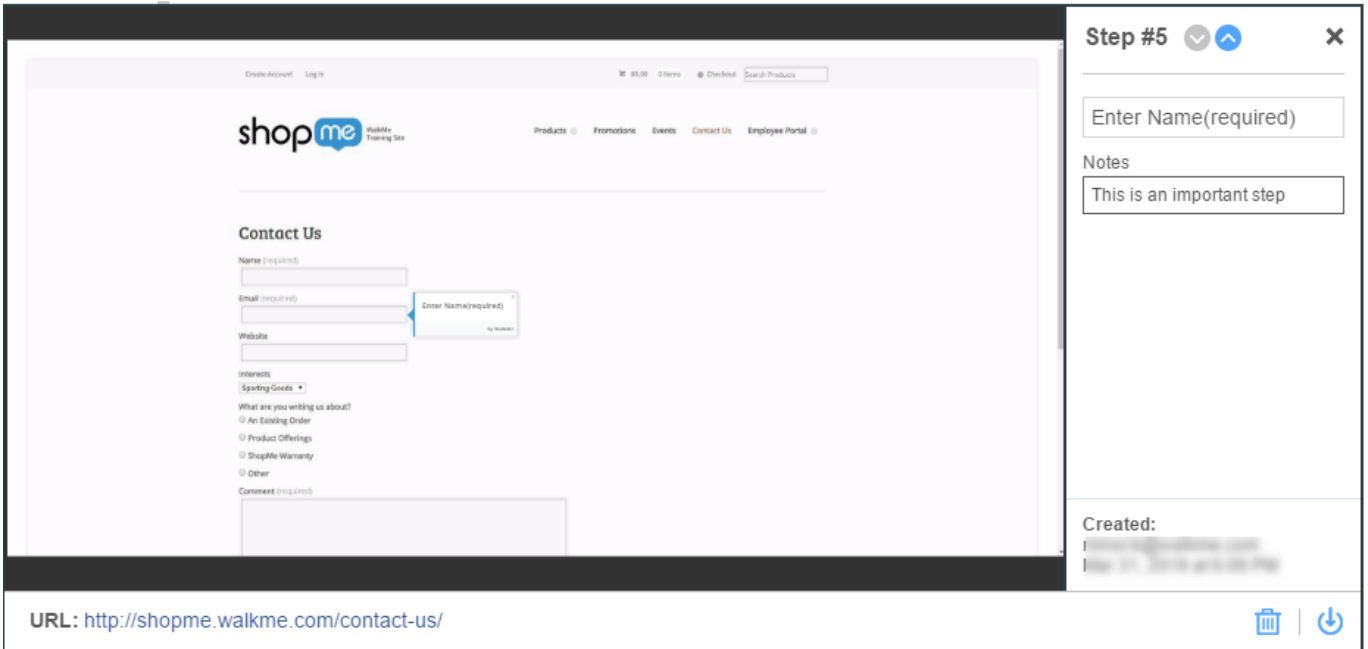

**Walk-Thrus**∏Walk-Thru

Launchers<sup>[Launcher]</sup>

 $\bullet$  $\bullet$ TeachMe  $\sim$   $\sim$ 

 $\Box$ TeachMe